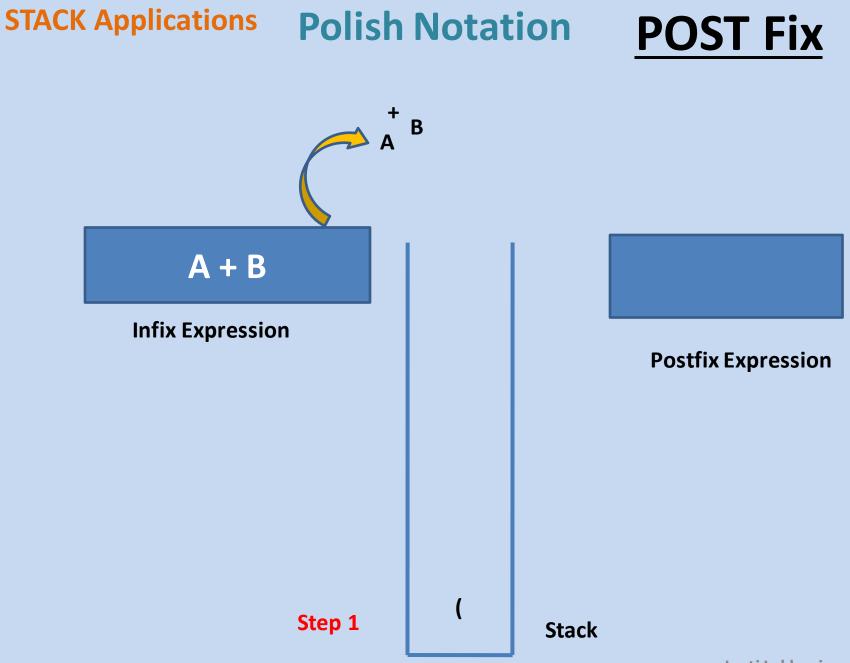

Jyoti Lakhani

**Algorithm : Postfix Using Stack Step1:** Insert '(' in the stack. **Step 2:** Move from Left to Right in the Expression Step 2.a: IF Operand Found Put it on Expression Step 2.b: IF Operator Found Put it on Stack Step 2.b.1: IF ) found Remove items on the stack till the (found and append them on post fix expression **Step 2.b.1:** IF Operator's precedence is Higher than the top operator on the stack Put it on Stack **Step 2.b.1:** IF Operator's precedence is **Lower** than the top operator on the stack **Extract all higher precedence operators** from the stack and append them on expression

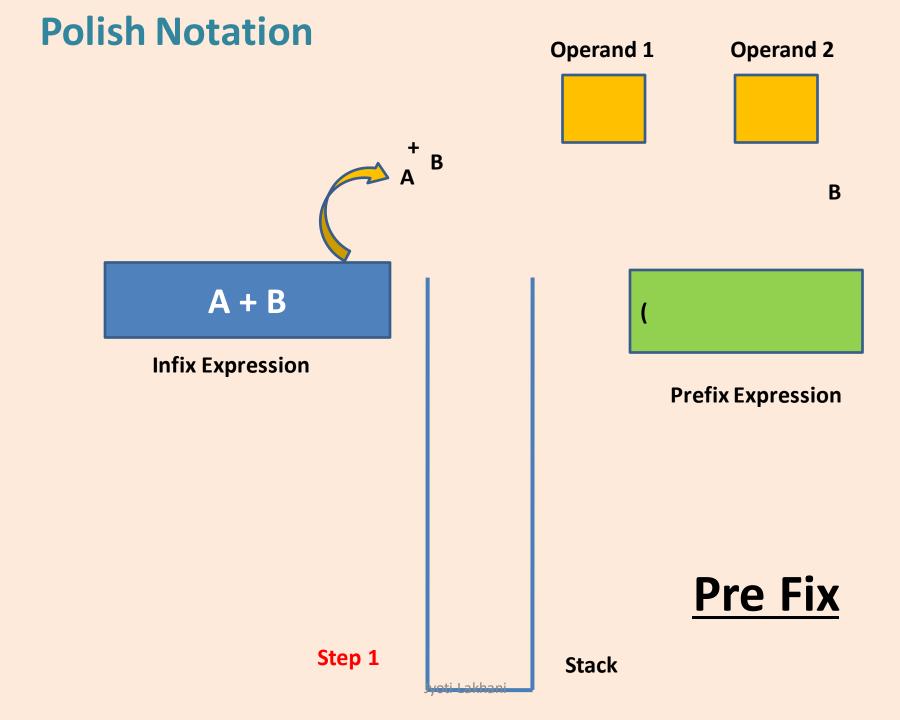

## **Algorithm : Prefix Using Stack**

**Step1:** Insert '(' in the stack.

**Step 2:** Move from Left to Right in the Expression

Step 2.a: IF Operand Found Put it on Stack

Step 2.b: IF Operator Found Put it on Head of the Expression

> Step 2.b.1: IF ) found Remove operands from the stack till the ( found and append them on prefix expression

> > Jyoti Lakhani

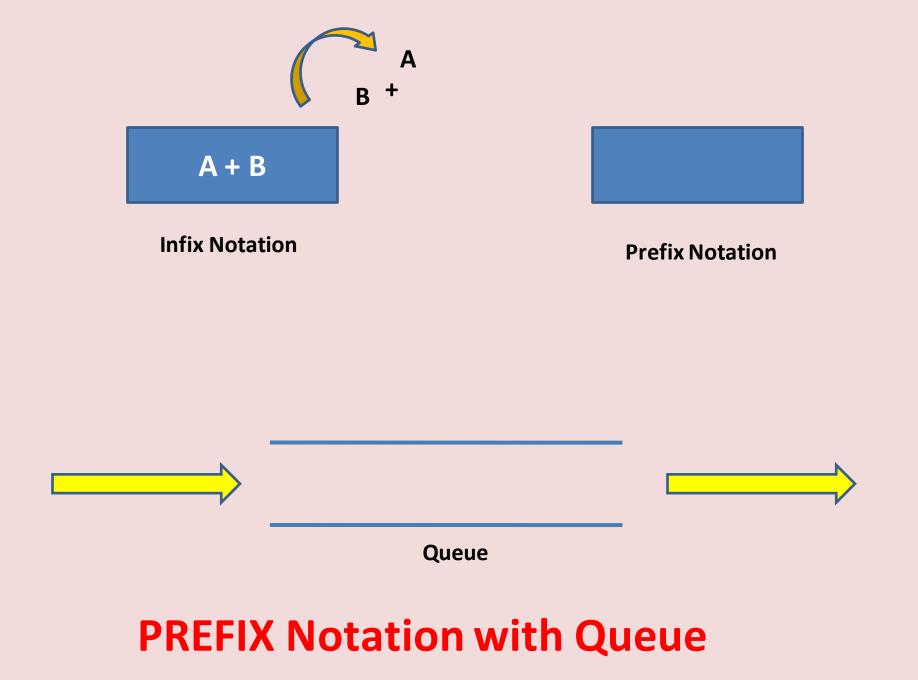

Jyoti Lakhani